## **Задача B. Четные элементы**

Выведите все четные элементы списка.

Входные данные

Вводится список чисел. Все числа списка находятся на одной строке.

Выходные данные Выведите ответ на задачу.

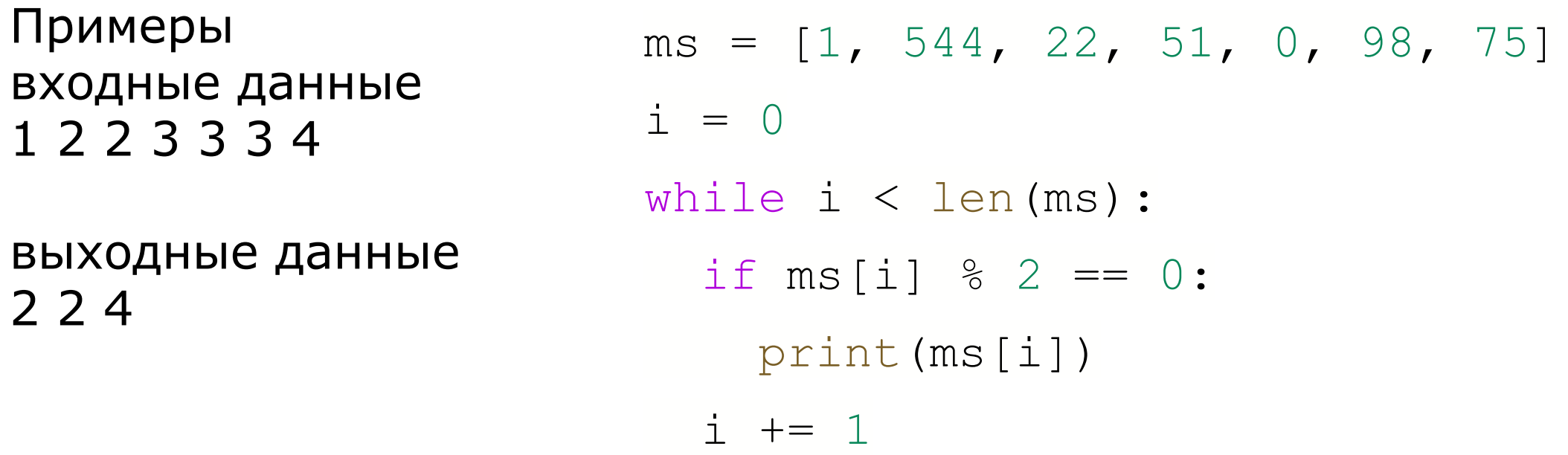

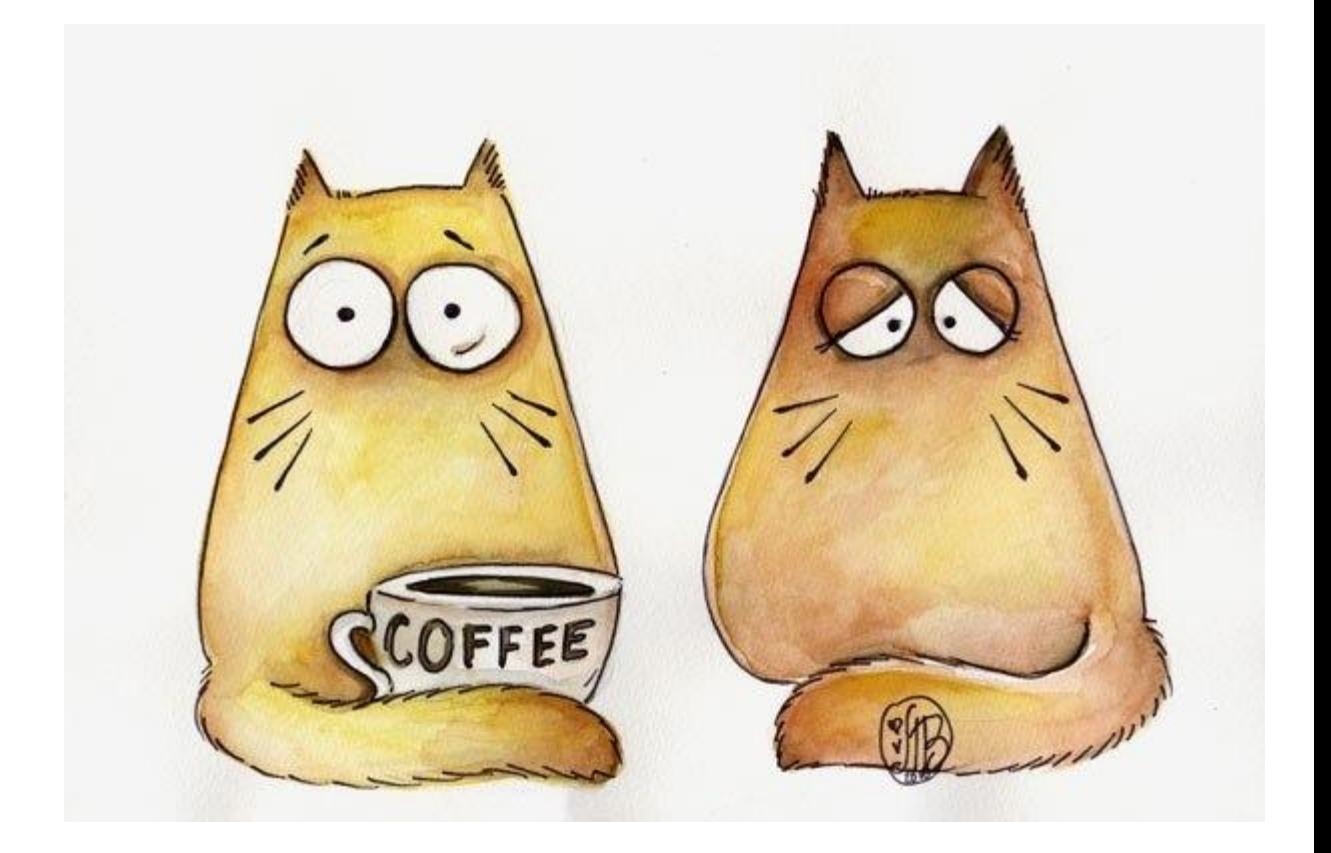